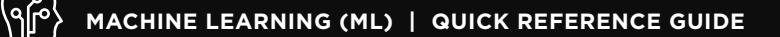

## Machine Learning Toolkit

Use this document for a quick list of ML search commands as well as some tips on the more widely used algorithms from the Machine Learning Toolkit.

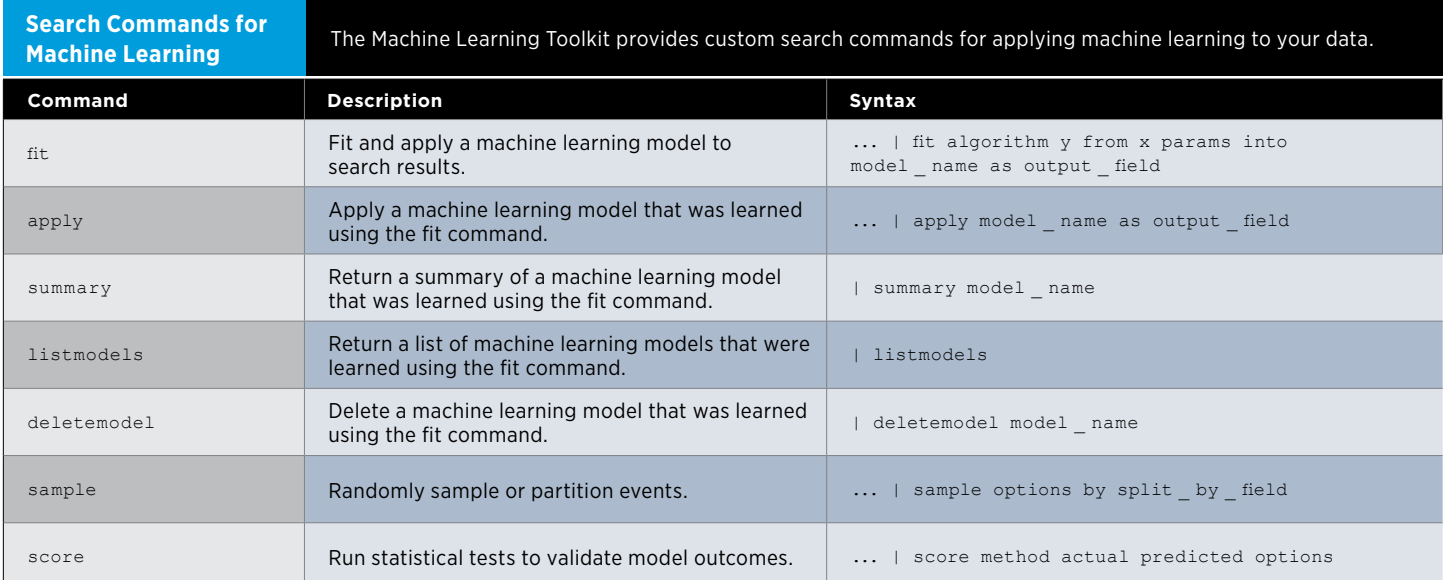

## **FREQUENTLY USED ALGORITHMS**

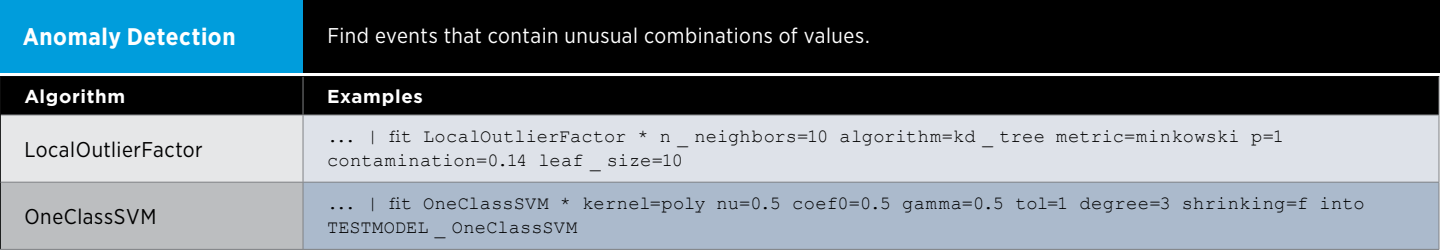

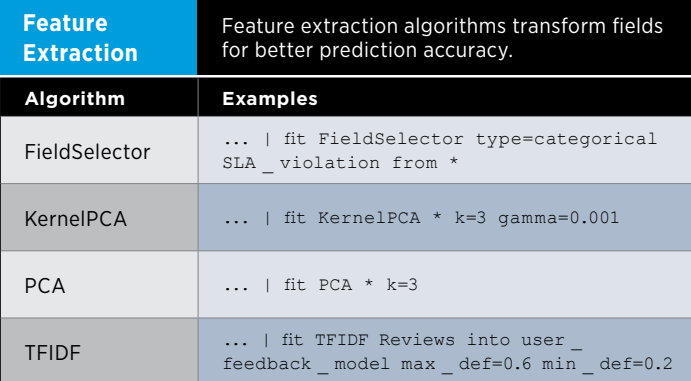

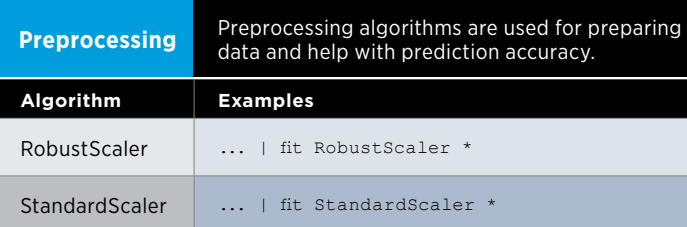

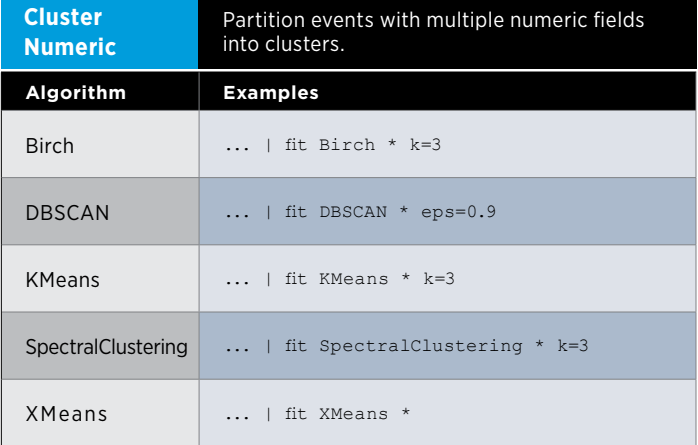

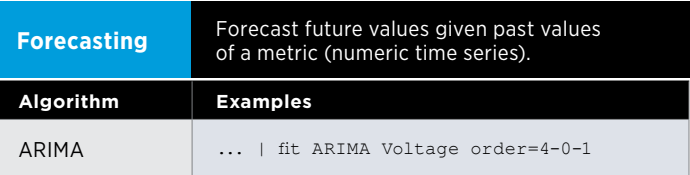

## **MACHINE LEARNING (ML) | QUICK REFERENCE GUIDE**

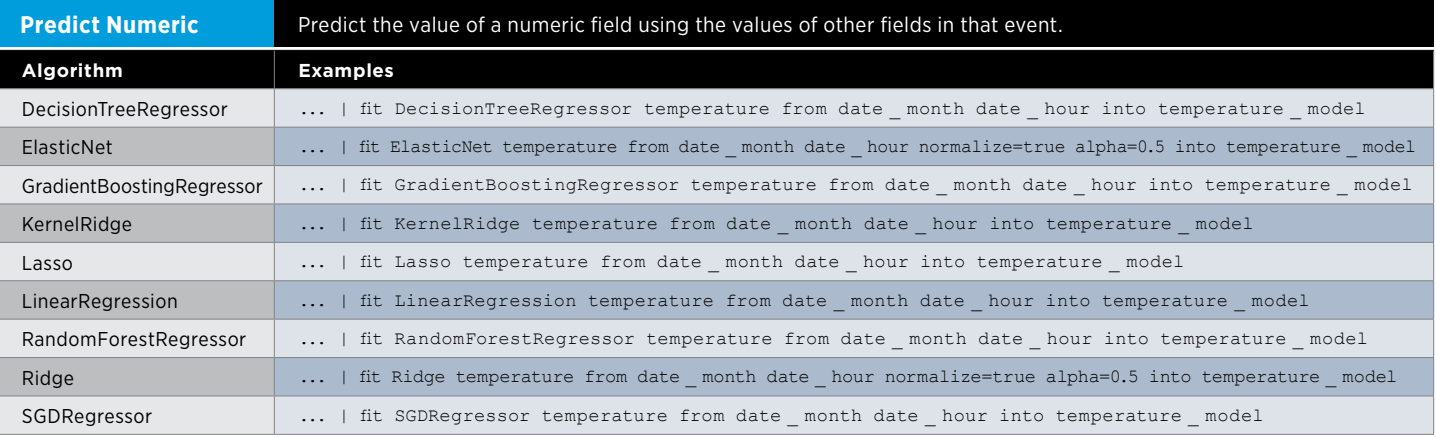

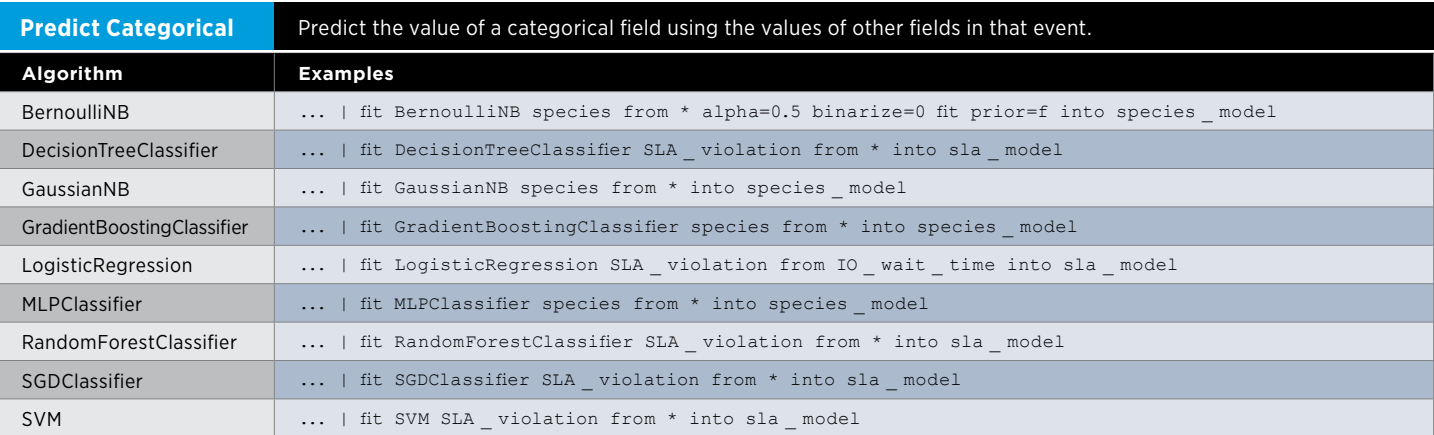

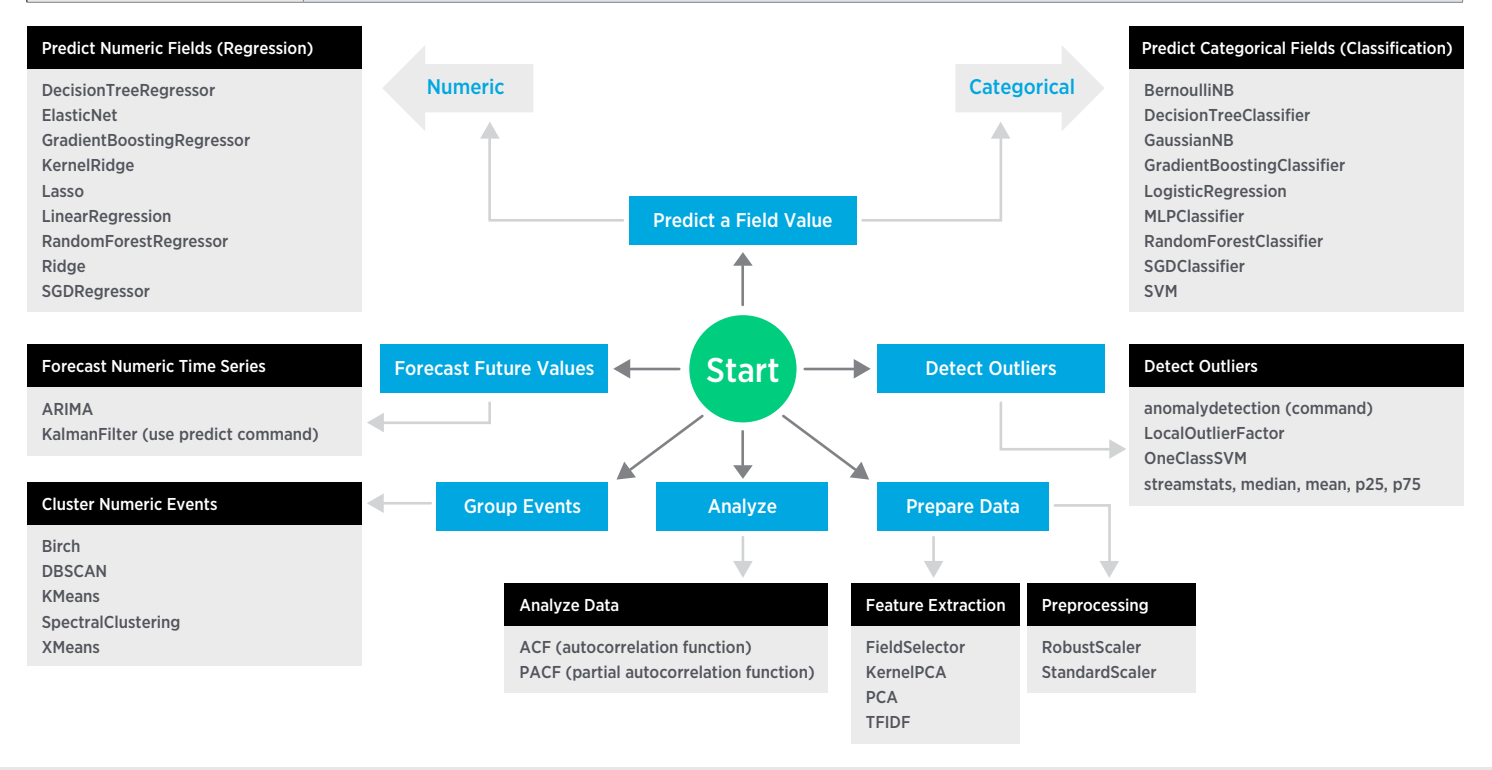

[Download Machine Learning Toolkit](https://splunkbase.splunk.com/app/2890/). [Read the Machine Learning Documentation](http://docs.splunk.com/Documentation/MLApp/latest).

splunk>

[docs.splunk.com](http://docs.splunk.com)

© 2018 Splunk Inc. All rights reserved. Splunk, Splunk», Listen to Your Data, The Engine for Machine Data, Splunk Cloud, Splunk Light and SPL are trademarks and registered and SPL are trademarks of trademarks proportional